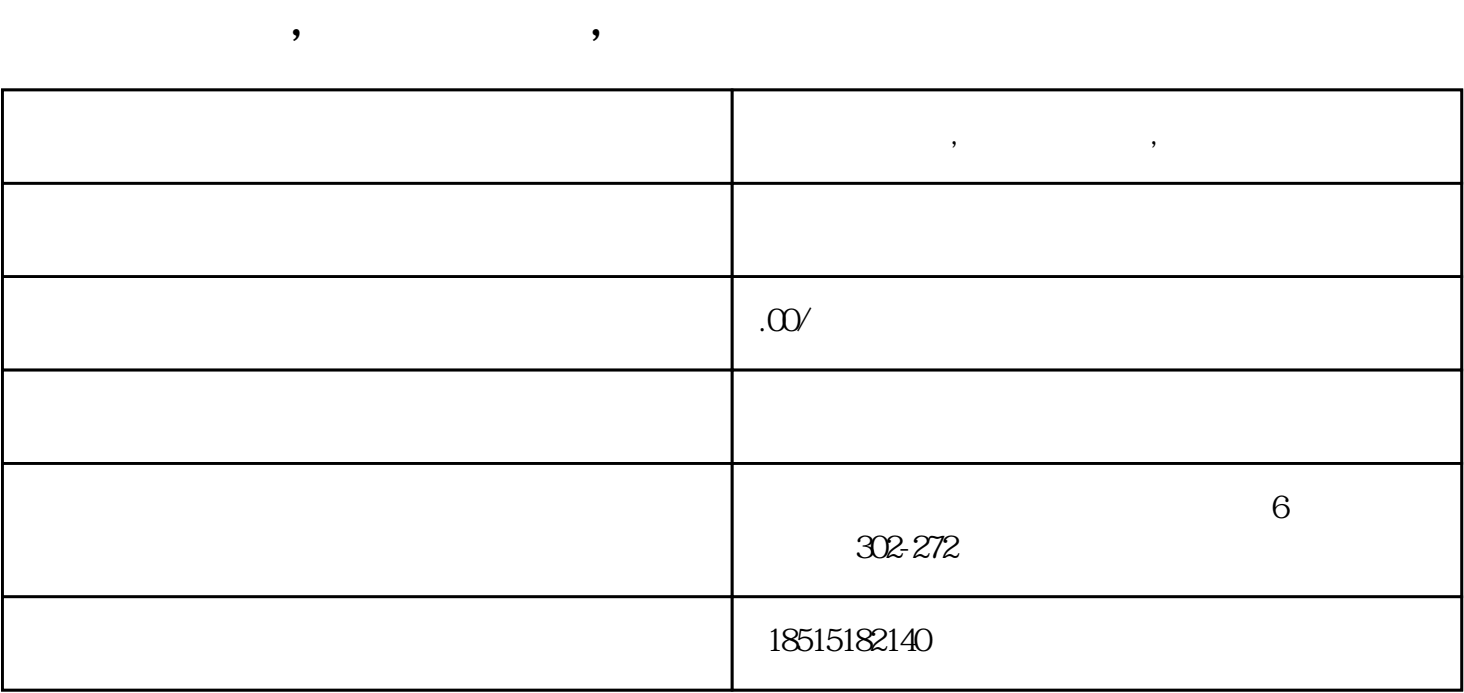

 $1$ 

 $\lambda$ 

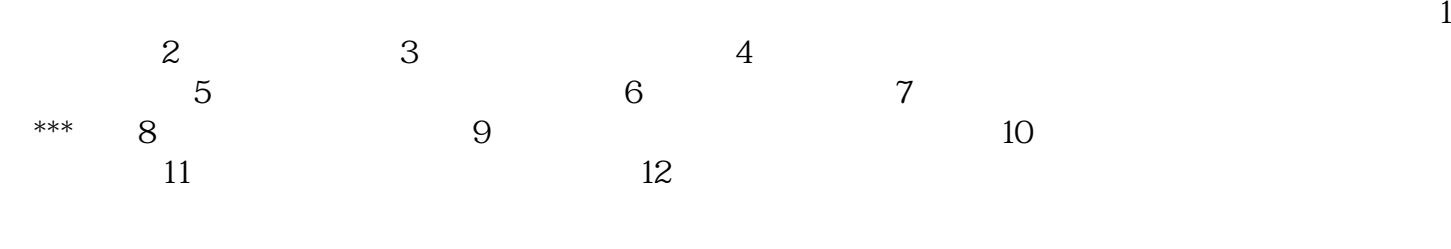

 $\frac{1}{\sqrt{1-\frac{1}{\sqrt{1-\frac{1$